Subject: filmato delle iene Posted by [foffo](http://newsgrouponline.com/index.php?t=usrinfo&id=2893) on Sun, 08 May 2011 15:10:51 GMT [View Forum Message](http://newsgrouponline.com/index.php?t=rview&th=7770&goto=38369#msg_38369) <> [Reply to Message](http://newsgrouponline.com/index.php?t=post&reply_to=38369)

Possibile che non riesco a vedere i filmati delle iene con firefox e broswer vari con kubuntu11?? le ho provate tutte. Potete aiutarmi? Ho provato tutti gli adobe flash player sia del sito di adobe, sia quelli forniti da aptget. Il plugin silverecct di windozz in varie salse ma nulla... Come fare?? thanks a tutti. Ciao.

Subject: Re: filmato delle iene Posted by [LuciferSam](http://newsgrouponline.com/index.php?t=usrinfo&id=2894) on Sun, 08 May 2011 15:40:28 GMT [View Forum Message](http://newsgrouponline.com/index.php?t=rview&th=7770&goto=38378#msg_38378) <> [Reply to Message](http://newsgrouponline.com/index.php?t=post&reply_to=38378)

On 8 Mag, 17:10, foffo <f...@tir.it> wrote:

- > Possibile che non riesco a vedere i filmati delle iene con firefox e broswer
- > vari con kubuntu11?? le ho provate tutte. Potete aiutarmi?
- > Ho provato tutti gli adobe flash player sia del sito di adobe,
- > sia quelli forniti da aptget. Il plugin silverecct di windozz in varie salse
- > ma nulla...
- > Come fare?? thanks a tutti.
- > Ciao.

Se non ricordo male, il sito di mediaset usa silverlight.

Prova a digitare:

sudo apt-get install moonlight-plugin-mozilla oppure sudo apt-get

install moonlight-plugin-chromium.

Subject: Re: filmato delle iene Posted by [LuciferSam](http://newsgrouponline.com/index.php?t=usrinfo&id=2894) on Sun, 08 May 2011 15:42:04 GMT [View Forum Message](http://newsgrouponline.com/index.php?t=rview&th=7770&goto=38379#msg_38379) <> [Reply to Message](http://newsgrouponline.com/index.php?t=post&reply_to=38379)

On 8 Mag, 17:10, foffo <f...@tir.it> wrote:

- > Possibile che non riesco a vedere i filmati delle iene con firefox e broswer
- > vari con kubuntu11?? le ho provate tutte. Potete aiutarmi?
- > Ho provato tutti gli adobe flash player sia del sito di adobe,
- > sia quelli forniti da aptget. Il plugin silverecct di windozz in varie salse
- $>$  ma nulla...
- > Come fare?? thanks a tutti.
- > Ciao.

Per sbaglio te l'ho mandato in privato. Riscrivo qui: Mediaset usa silverlight e non flash.

Prova da shell ad installarti il pacchetto interessato: sudo apt-get install moonlight-plugin-mozilla oppure se hai chromium: sudo apt-get install moonlight-plugin-chromium

Subject: Re: filmato delle iene Posted by [foffo](http://newsgrouponline.com/index.php?t=usrinfo&id=2893) on Sun, 08 May 2011 21:16:08 GMT [View Forum Message](http://newsgrouponline.com/index.php?t=rview&th=7770&goto=38410#msg_38410) <> [Reply to Message](http://newsgrouponline.com/index.php?t=post&reply_to=38410)

LuciferSam wrote:

> On 8 Mag, 17:10, foffo <f...@tir.it> wrote:

>> Possibile che non riesco a vedere i filmati delle iene con firefox e >> broswer vari con kubuntu11?? le ho provate tutte. Potete aiutarmi?

>> Ho provato tutti gli adobe flash player sia del sito di adobe,

- >> sia quelli forniti da aptget. Il plugin silverecct di windozz in varie
- >> salse ma nulla...
- >> Come fare?? thanks a tutti.
- >> Ciao.
- >
- > Se non ricordo male, il sito di mediaset usa silverlight.
- > Prova a digitare:
- > sudo apt-get install moonlight-plugin-mozilla oppure sudo apt-get
- > install moonlight-plugin-chromium.

grazie l'avevo fatto ma non funziona lo stesso. Pazienza, dovrÃ<sup>2</sup> piegarmi con windows. Sigh. (come dice la conzoncina: "menomale che windows (non silvio)  $c'$ Â'''!!) ciao.

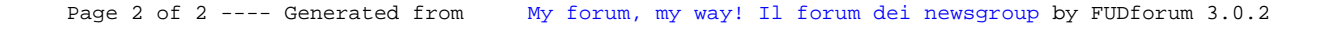